### Architettura del set di istruzioni (ISA)

## Instruction Set Architecture

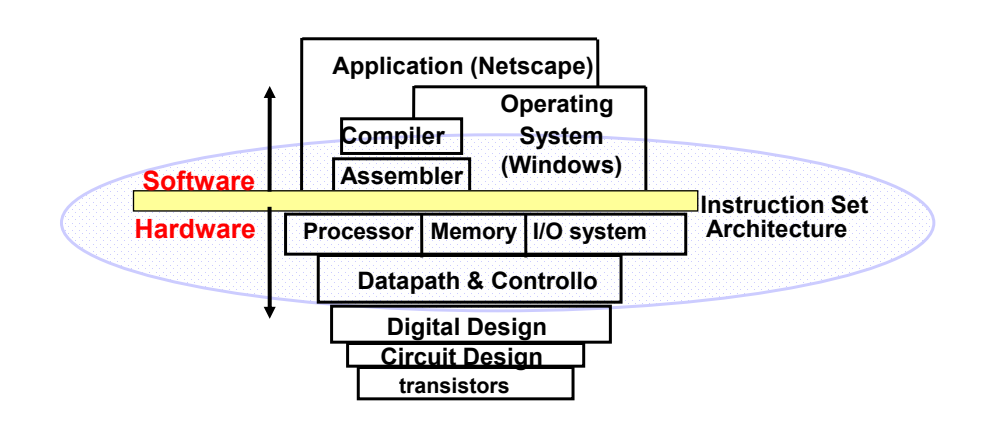

#### Design Space of ISA

#### **Five Primary Dimensions**

- Number of explicit operands ( 0, 1, 2, 3 )
- 
- 
- 
- Operations add, sub, mul, . . . How is it specifed?

#### **Other Aspects**

- 
- 
- 
- Parallelism

• Operand Storage Where besides memory? • Effective Address How is memory location specified? • Type & Size of Operands byte, int, float, vector, . . . How is it specified?

• Successor **How** is it specified? • Conditions **How are they determined?** • Encodings **Fixed or variable?** Wide?

#### Classificazione dell'ISA: Stack

Gli operandi sono implicitamente sulla cima dello stack

0 operandi add tos  $\leftarrow$  tos + next

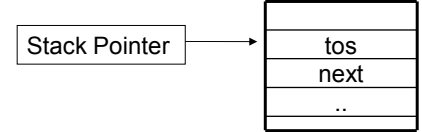

- E' richiesto che preventivamente gli operandi siano caricati dalla memoria mediante operazioni di push
- I risultati vengono copiati dalla cima dello stack in memoria mediante una pop

### Classificazione dell'ISA: accumulatore

#### Un operando è implicitamente l'accumulatore

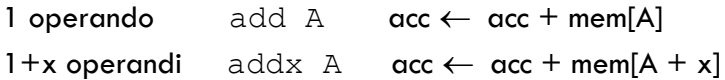

 E' necessario caricare il valore nell'accumulatore dalla memoria mediante una load

Calcolatori Elettronici

## Classificazione dell'ISA

#### • **Memoria-Memoria:**

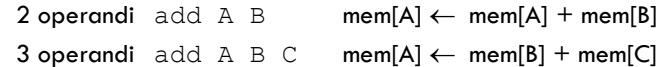

#### • **Registro Memoria:**

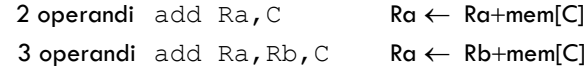

#### • **Registro-Registro (Load/Store):**

3 operandi add Ra Rb Rc  $Ra \leftarrow Rb + Rc$ 

# Classificazione dell'ISA

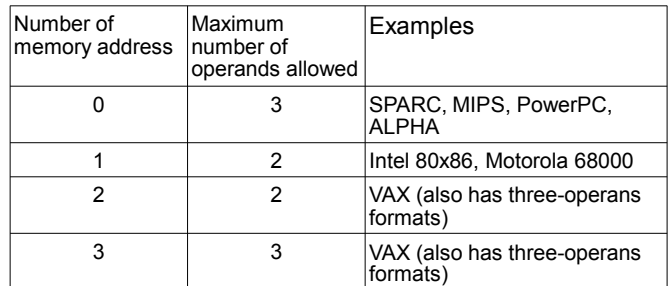

# **Confronto**

 $\cdot$  In riferimento all'istruzione di alto livello A:=  $B+C$ 

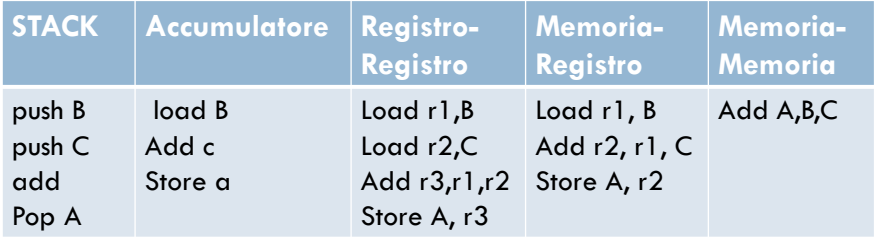

#### Alcuni esempi

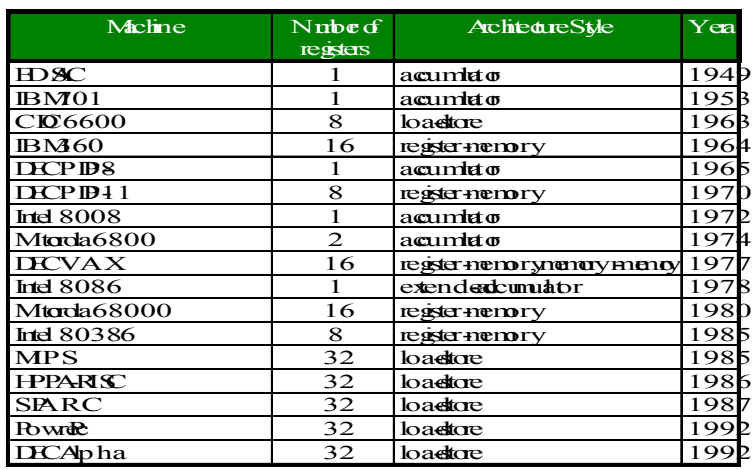

#### General Purpose Registers

- 1975-2011 tutte le macchine usano general purpose registers
- Vantaggi dei registri:
	- Sono più veloci della memoria
	- Sono più facili da usare per un compilatore
		- Es., (A\*B) (C\*D) (E\*F) A differenza dello stack, i prodotti possono essere eseguiti in qualsiasi ordine
	- Possono conservare variabili
		- Il traffico con la memoria è ridotto, cosicchè i programmi sono più veloci
	- La densità del codice aumenta (poichè la codifica del nome di un registro richiede meno bit dell'indirizzo di una locazione di memoria)

#### Indirizzamento della memoria

- Ogni macchina usa indirizzi a livello di 8 bit (byte)
- Due problemi per il progetto dell' ISA:
	- Dal momento che una word di 32 bit può essere letta come una sequenza di quattro byte, come mappare gli indirizzi a livello di byte all'interno della word ? (big endian vs little endian)
	- L'indirizzo iniziale di una word può essere qualsiasi?

#### Ordinamento degli indirizzi

#### • Big Endian:

L'indirizzo del byte più significativo = indirizzo word  $(x \times 00 =$  Big End of word)

- IBM 360/370, Motorola 68k, MIPS, Sparc, HP PA
- Little Endian:

L'indirizzo del byte meno significativo = indirizzo word  $(x \times 00 =$  Little End of word)

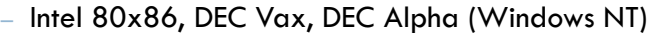

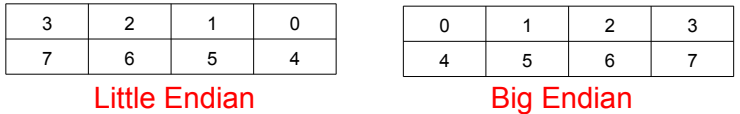

### Allineamento in memoria

- L'indirizzo può essere
	- allineato (solo indirizzi multipli della dimensione della word)

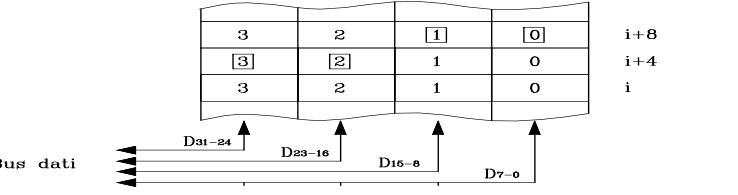

Bus dati

## Modalità di indirizzamento

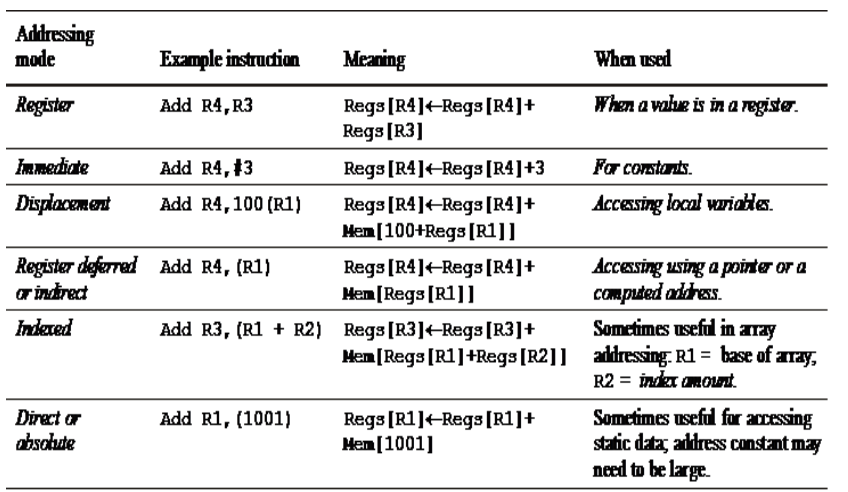

### Modalità di indirizzamento

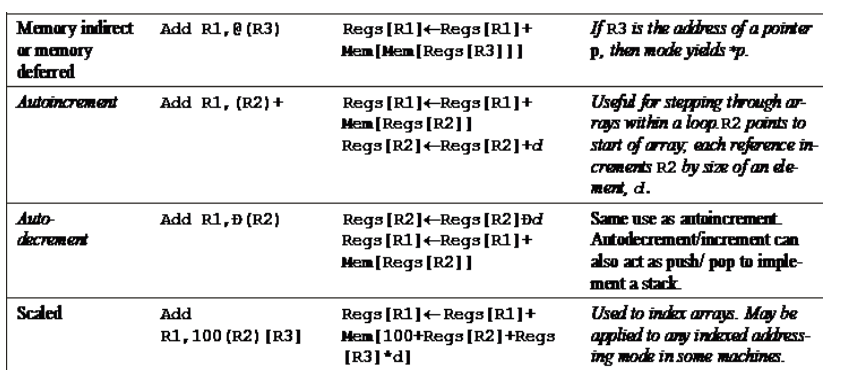

Calcolatori Elettronici

Mesurement on add. modes

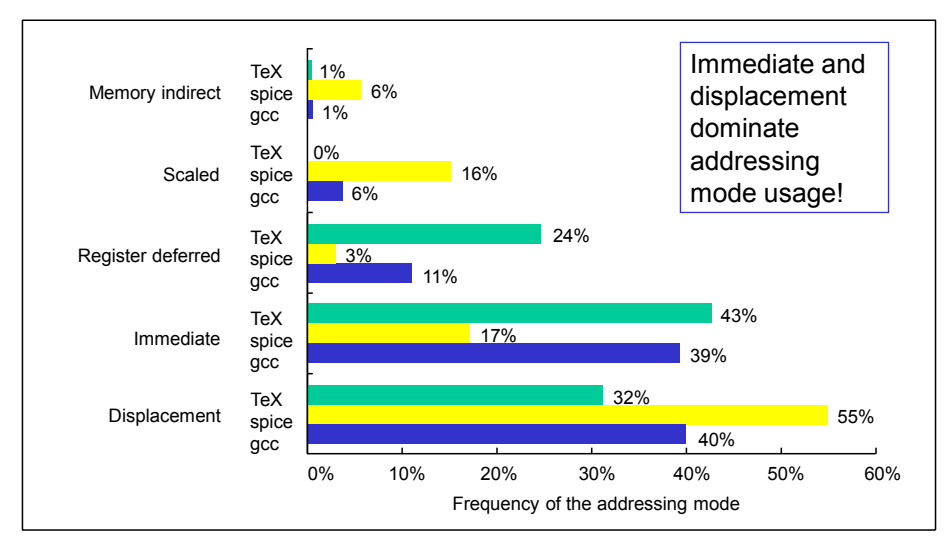

Calcolatori Elettronici

#### Uso delle modalità di indirizzamento

 programmi misurati su una macchina con tutte le modalità di indirizzamento (VAX)

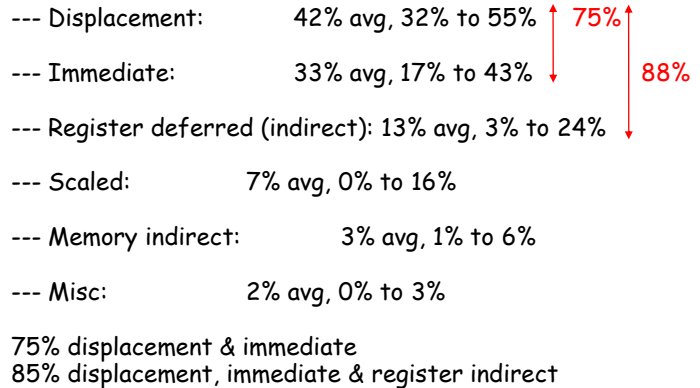

Calcolatori Elettronici

#### Range of displacement

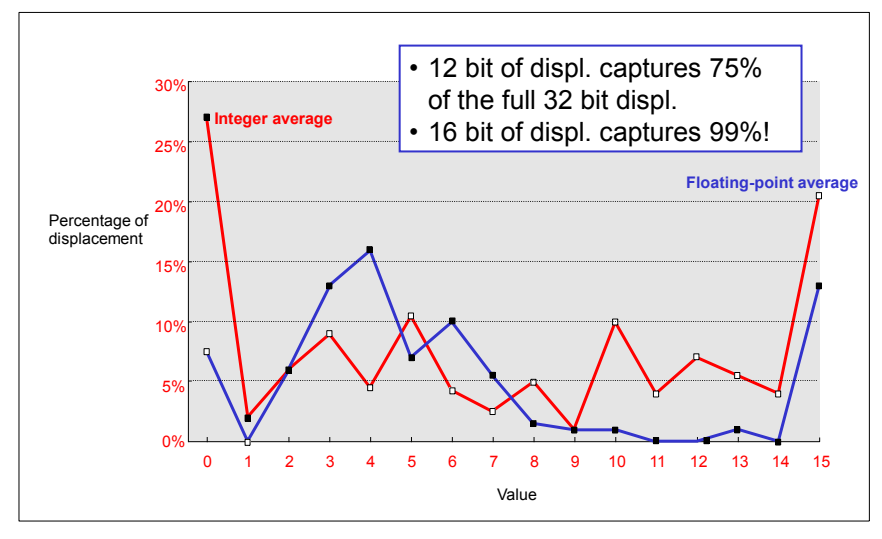

Calcolatori Elettronici

#### Where Immediate has to be used?

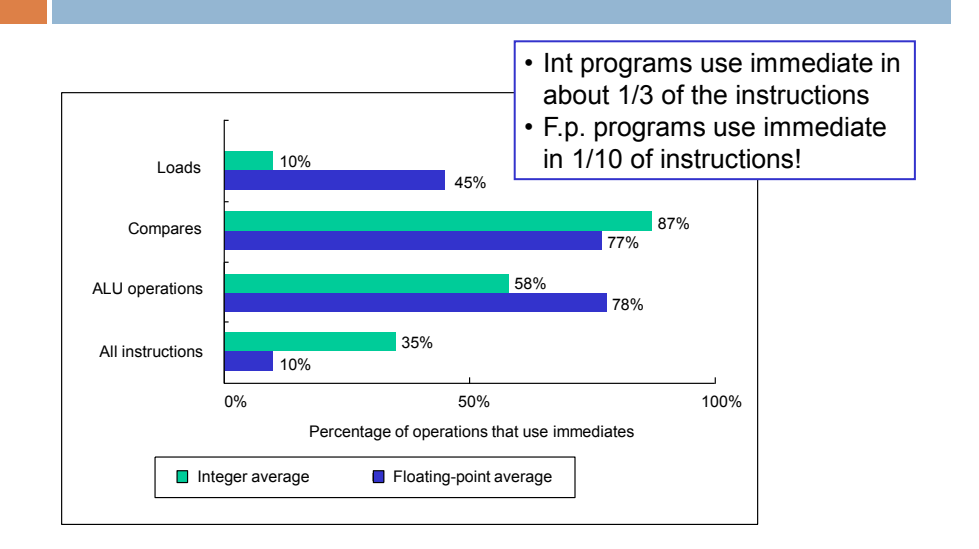

#### Values for Immediate

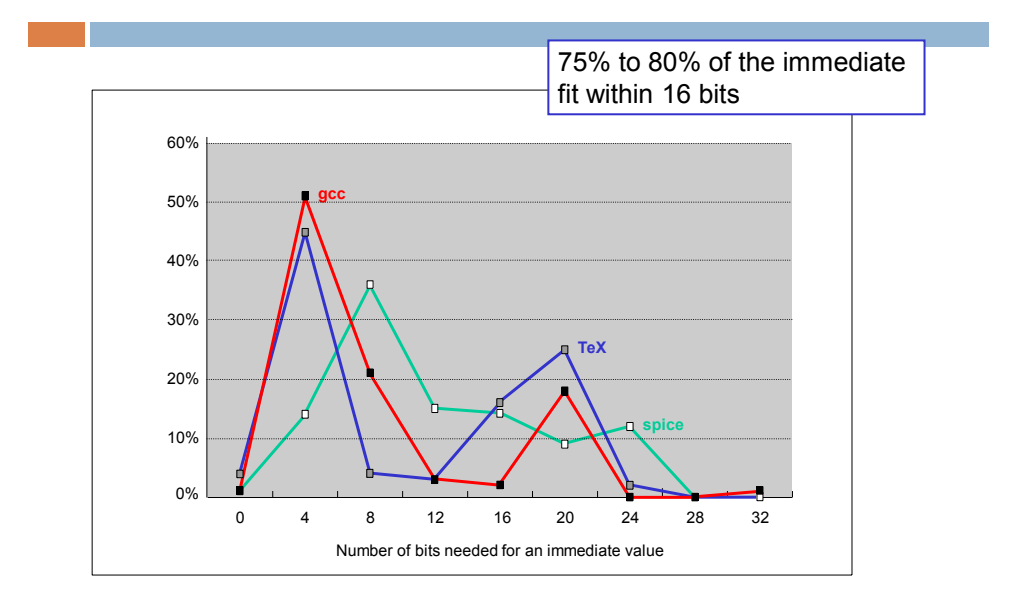

#### Modalità di indirizzamento (controllo)

- Salto, salto condizionato, chiamata e ritorno da sottoprogrammi
	- Diretto
	- Relativo al PC o ad altro registro
- Esempi

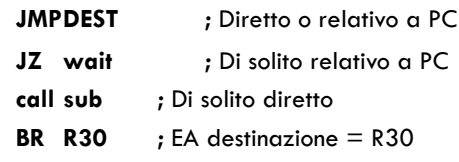

Calcolatori Elettronici

Mesurements on Instruction for Control Flow

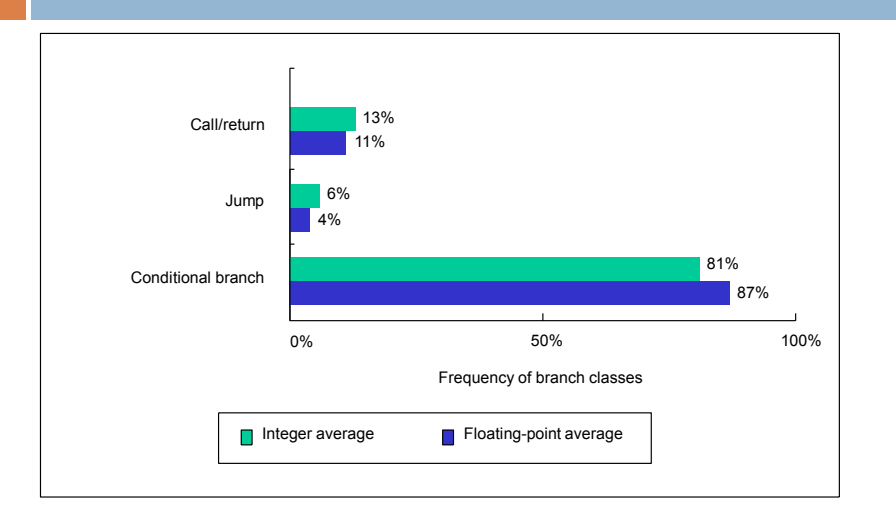

Breakdown of control flow instructions into three classes: calls or returns, jumps, and conditional branches.

## Size for Branch Displacement

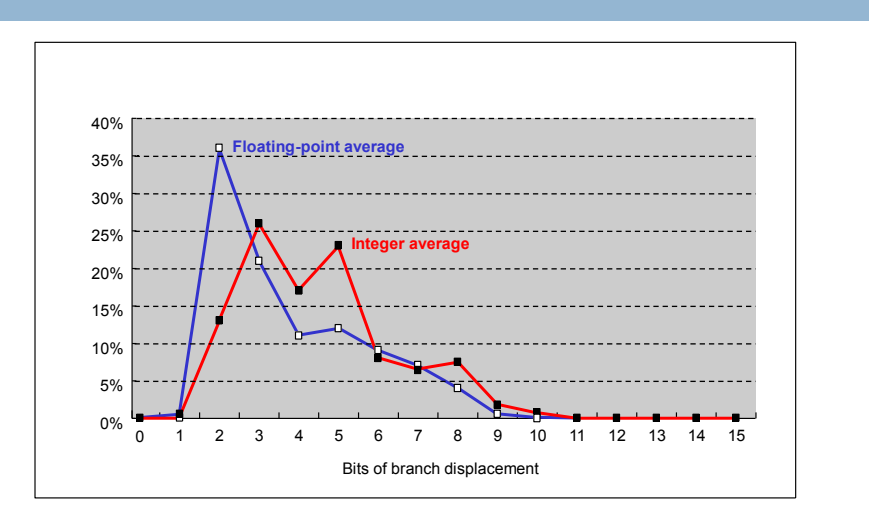

Branch distances in terms of number of instructions between the target and the branch instruction.

#### Mesurements on Conditional Branches

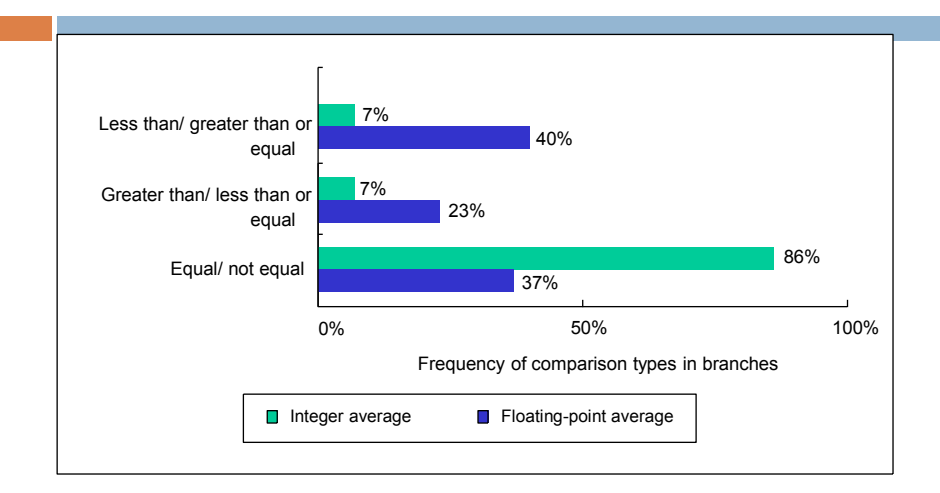

Frequency of different types of compares in conditional branches.

### Indirizzamento: riassumendo

- Modalità di indirizzamento dei dati più importanti: •Displacement, Immediate, Register Indirect
- Dimensione dello spiazzamento:

•dai 12 ai 16 bit

- Dimensione degli operandi immediati:
	- dagli 8 ai 16 bit

### Formato delle istruzioni

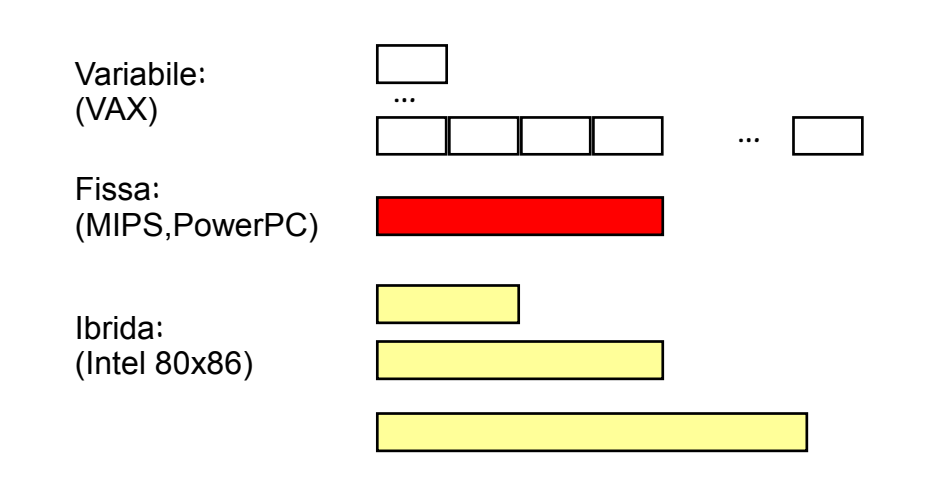

#### Formato delle istruzioni

- Se la dimensione del codice è il requisito più importante, si usano istruzioni a lunghezza variabile
	- Questo stile è il migliore quando sono presenti molte modalità di indirizzamento e operandi
- Se le prestazioni sono il requisito più importante, si usano istruzioni a lunghezza fissa
	- Questa scelta è particolarmente indicata quando l'operazione e la modalità di indirizzamento sono combinate nel codice operativo
	- Lavora bene quando sono presenti poche modalità di indirizzamento

Calcolatori Elettronici

#### MIPS: Modalità di indirizzamento Formato Istruzioni

• Tutte le istruzioni solo di 32 bit

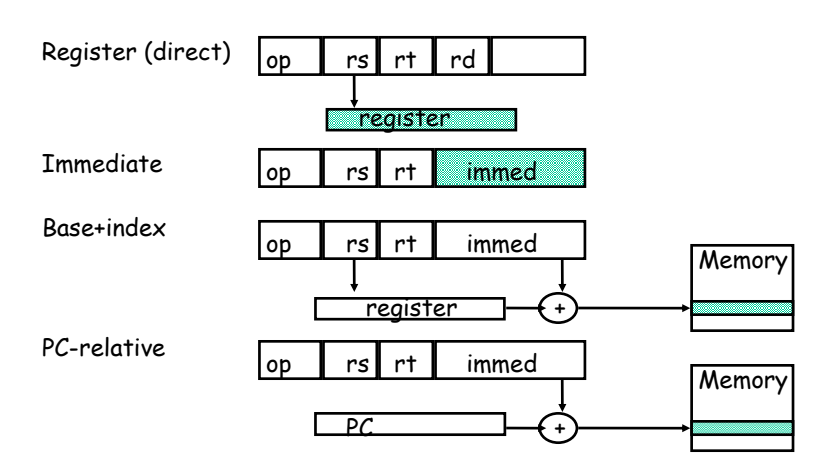

## Formato Power PC

#### Formato istruzioni aritmetiche

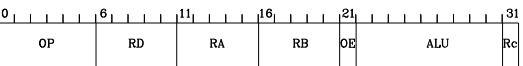

#### Esempio di istruzione aritmetica:<br>Istruzione di somma

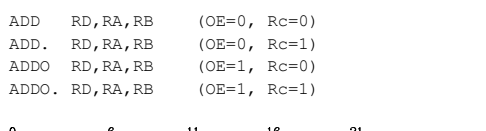

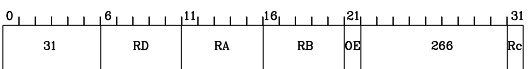

### **PowerPC**

Formato istruzioni aritmetiche con operando immediato e istruzioni di caricamento e e memorizzazione dei registri

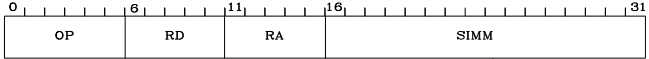

#### Formato istruzione di salto incondizionato

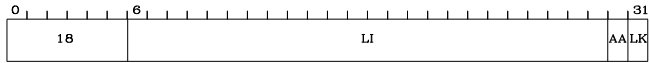

# Formato Intel

Г

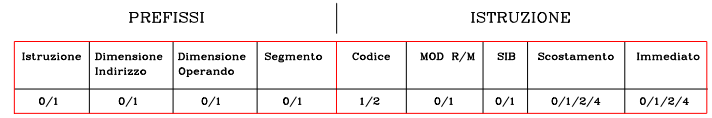

Numero di byte possibili per ciascuno dei campi dell'istruzione

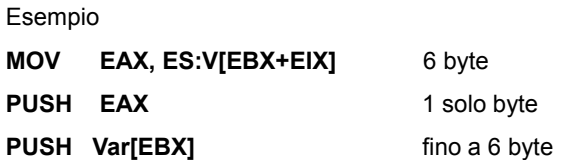